*Pascal*

**SuperCom** 

## **Technical Library**

## **"Delphi class TSuperCom"**

SuperCom Delphi class Library **TSuperCom** 

**TTcpServer** 

TSuperCom

**TTcpClient** 

TSuperCom

© ADONTEC, 2013. All Rights Reserved.

[www.adontec.com](http://www.adontec.com)

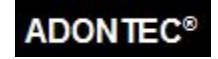

## **Example**

Many typical samples are available e.g. *Connect, Connect\_tcp, TcpSrv, TcpSrv2, Txfile*. Based on your SuperCom license you will find some or all in your SuperCom installation directory.

```
Type TMyCOM = class (TSuperCom)
   public
     Constructor Create (Com:TCOMMID; dwBaud:DWORD); Overload;
     Constructor Create(ConfigString:String; hWnd:THANDLE); Overload;
     Function OnComm (SComEvent:DWORD):Integer; override;
     Function OnConnect (Action:WORD; TimeLeft:DWORD):Integer; override;
     Function OnFile (Action:WORD; Data:DWORD; Var FileData:TFDATA):Integer; override;
End;
Constructor TMyCOM.Create (Com:TCOMMID; dwBaud:DWORD);
Begin
    Inherited Create(Com, COMTYPE_RS232, 0);
    ComSetState (dwBaud, 8, 1, 'N',SIGNAL_NONE);
End;
Constructor TMyCOM.Create (ConfigString:String; hWnd:THANDLE);
Begin
   Inherited Create(ConfigString, hWnd);
End;
Function TMyCOM.OnComm (SComEvent:DWORD):Integer;
Begin
    Result := Inherited OnComm(SComEvent); // base class
           // no need to handle any !
    If (IsSet(SComEvent,EV_RXCHAR)) Then
    Begin
    End;
    If (IsSet(SComEvent,EV_TXEMPTY)) Then
    Begin
    End;
End;
Function TMyCOM.OnConnect (Action:WORD; TimeLeft:DWORD):Integer;
Begin
   Result := Inherited OnConnect(Action, TimeLeft); // base class
    // no need to handle any !
    Case (Action) Of
     acCONNECT_INFO:
     acCONNECT_OK:
     acCONNECT_FAILED:
: 100 minutes
    End;
    If ( (Action = acUSERBREAK) OR bPgmEnd ) Then // any reason to break ?
       Result := infBREAK; // Break connect
End;
```

```
Function TMyCOM.OnFile (Action:WORD; Data:DWORD; Var FileData:TFDATA):Integer;
Begin
    Result := Inherited OnFile(Action, Data, FileData); // base class
     // Handle any events ! 
    Case (Action) Of
      acTXING:
      acRXING:
      acQUEUEFIN:
      acRXFIN:
      acTXFIN:
: 100 minutes
    End;
    If ( (Action = acUSERBREAK) OR bPgmEnd ) Then // any reason to break ?
       Result := infBREAK; // Break protocol
End;
Var ThisCOM:TMyCOM;
Begin
    StrCopy(szFileName, 'txfile.exe');
    ThisCOM := TMyCOM.Create(SET_CONFIG, 0); // hwnd=0
    ThisCOM.Connect(TRUE); // now open channel and try to connect
    If (ThisCOM.IsValid() = FALSE) Then // failed ?
      Writeln('Failed to open channel ', IntToStr(ThisCOM.GetCom()+1), ' ', SET_CONFIG,'..')
    Else // OK
      Begin
         Writeln('Starting transmitting ', szFileName);
         Write('[');
             // blocking call to transmit file
         ThisCOM.RS_TXFile (PROTOCOL_ZMODEM, szFileName, nErrorCode);
         If (nErrorCode<>0) Then WriteLn('Err=', nErrorCode);
         WriteLn(']'); WriteLn('done.');
      End;
    ThisCOM.Free;
   Writeln('Press ENTER to end.'); ReadLn;
```
End.